#### **BAB III**

# **METODOLOGI PENELITIAN**

### **3.1 Prosedur Penelitian**

Prosedur pada penelitian ini dimulai dengan membuat rumusan masalah dan tujuan penelitian. Adapun tujuan penelitian ini adalah mengetahui faktor penentu pemilihan karir siswa-siswi vokasi ditinjau dari pengaruh keluarganya. Setelah membuat tujuan penelitian, langkah selanjutnya melakukan studi literatur dan merangkum dari beberapa publikasi jurnal internasional antara lain *Science Direct (Elsevier), Springer, Sage Publication, dan IEEE (Institute of Electrical and Electronics Engineer)* yang berkaitan dengan riset-riset mengenai *studi career choice.* Langkah selanjutnya yaitu membuat instrumen penelitian berdasarkan jurnal dan melakukan survey melalui kuisioner online untuk mengumpulkan datadata yang akan digunakan selama penelitian ini. Pengumpulan data berupa data demografi siswa-siswi vokasi yang berisi tentang jenis kelamin siswa-siswi, jurusan, pendidikan kedua orang tua, pekerjaan kedua orang tua, dan penghasilan kedua orang tua. Lalu di bagian pertanyaan pengumpulan data rencana pilihan karir, terdapat delapan indikator yang mencakup semua aspek tentang rencana siswa-siswi vokasi dalam memilih karirnya. Tiap indikator terdapat tiga pertanyaan dikotomi dengan tipe *yes or no question*. Dalam penelitian ini hanya digunakan dua faktor penelitian, yakni faktor jenis kelamin dan faktor keluarga. Adapun alasan penulis hanya mengambil dua faktor tersebut adalah berdasarkan fakta di lapangan bahwa ekspresi siswa-siswi vokasi dalam memilih pilihan karir dipengaruhi oleh kondisi kedua orang tuanya. Selain itu, batasan masalah dalam skripsi ini menjadi alasan pengambilan dua faktor tersebut sehingga faktor-faktor lain dalam pilihan karir siswa-siswi vokasi diabaikan. Setelah mendapatkan data survey, penulis melakukan uji validitas, uji reliabilitas, dan uji normalitas sebagai syarat melakukan uji manova. Setelah itu, menentukan input variabel dari data penelitian yang telah didapatkan. Adapun data demografi menjadi variabel independen (variabel tidak terikat) dan indikator atau pertanyaan menjadi variabel dependen

**Mohammad Hanif Shobirin, 2021**

*STUDI PILIHAN KARIR PADA PESERTA DIDIK SEKOLAH VOKASI TINGKAT MENENGAH* Univertitas Pendidikan Indonesia | repository.upi.edu | perpustakaan.upi.edu

(variabel terikat). Lalu peneliti melakukan analisis korelasi antara hasil response data demografi dan hasil response kuisioner. Analisis korelasi dilakukan dalam dua tahap, pertama adalah melakukan analisis korelasi hubungan antara pilihan karir siswa-siswi vokasi dengan jenis kelaminnya. Lalu tahap kedua adalah melakukan analisis korelasi hubungan antara pilihan karir siswa-siswi vokasi dengan status pendidikan kedua orang tua, pekerjaan kedua orang tua, dan penghasilan kedua orang tua. Hasil pengolahan data ini selanjutnya menjadi laporan dalam penelitian, hingga akhirnya penelitian dinyatakan selesai.

### **3.2 Lokasi dan Objek Penelitian**

Dalam menentukan objek penelitian, penulis menggunakan metode *multi stage sampling* dimana metode ini digunakan pada populasi dengan jumlah besar. Langkah pertama dalam melakukan metode ini adalah membagi populasi menjadi beberapa kelompok. Lalu kelompok tersebut dibagi kembali menjadi sub kelompok berdasarkan kesamaan yang dimiliki. Penulis menentukan populasi dan jumlah sampel yang representatif agar dapat mewakili dari seluruh populasi yang memadai. Objek penelitian dipilih berdasarkan faktor siswa-siswi dari sekolah vokasi dengan jurusan yang berbeda-beda dan juga berdasarkan titik lokasi berbeda di Provinsi Jawa Barat yang ditinjau dari segi UMR di kota atau kabupaten tersebut. Dalam menentukan objek penelitian pun diharapkan sesuai dengan tingkat kepercayaan masyarakat terhadap pemilihan karir berdasarkan kondisi kedua orang tua siswa. Adapun lokasi dan objek dalam penelitian adalah sebagai berikut:

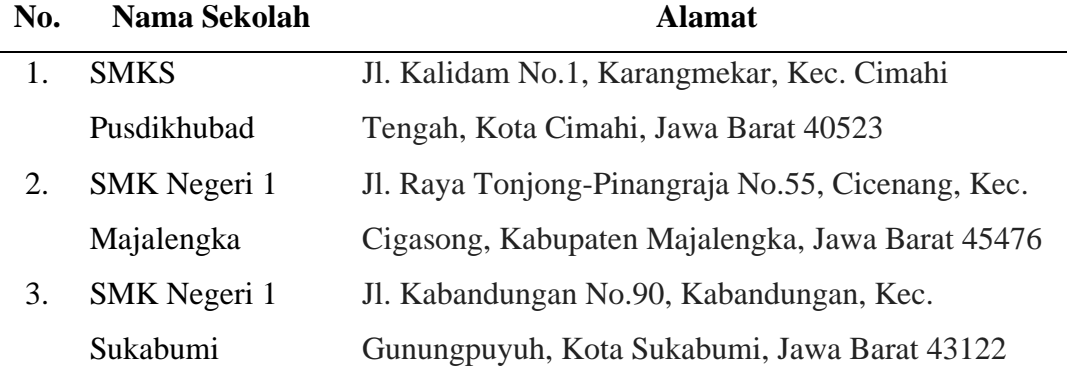

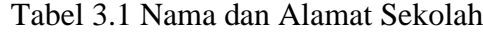

# **Mohammad Hanif Shobirin, 2021** *STUDI PILIHAN KARIR PADA PESERTA DIDIK SEKOLAH VOKASI TINGKAT MENENGAH* Univertitas Pendidikan Indonesia | repository.upi.edu | perpustakaan.upi.edu

## **3.3 Partisipan**

Penelitian dilakukan dengan menyebarkan angket secara daring menggunakan Google Form. Responden yang menjadi subjek penelitian berjumlah 400 responden dengan jurusan yang bermacam-macam. Adapun rekapitulasi datanya ditampilkan pada tabel-tabel berikut:

|   | Jurusan                                 | N  |
|---|-----------------------------------------|----|
|   | Mekatronika                             | 35 |
|   | Elektronika Industri                    | 41 |
| 3 | Teknik Instalasi Tenaga Listrik         | 62 |
|   | Teknik Komputer Jaringan                | 61 |
| 5 | Desain Pemodelan dan Informasi Bangunan | 39 |
|   | Rekayasa Perangkat Lunak                | 39 |
|   | Teknik Kendaraan Ringan                 | 47 |
|   | <b>Teknik Pemesinan</b>                 | 44 |
|   | Teknik Bisnis Sepeda Motor              | 32 |

Tabel 3.2. Bidang Studi Keahlian

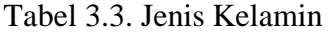

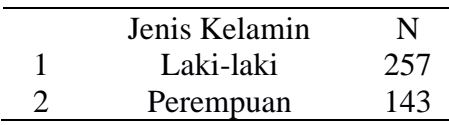

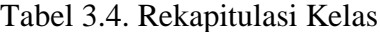

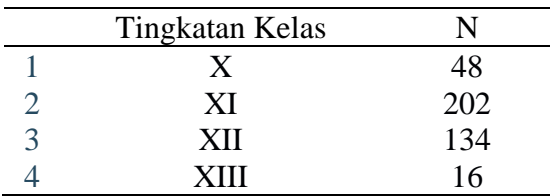

Berdasarkan survey yang dilakukan, maka partisipan yang menjadi sampel penelitian berasal dari 9 jurusan sesuai pada tabel 3.2. Jurusan Teknik Instalasi Tenaga Listrik menjadi partisipan terbanyak dan jurusan Teknik Bisnis Sepeda Motor menjadi partisipan paling sedikit. Pada tabel 3.3. terlihat bahwa partisipan laki-laki lebih banyak dibanding partisipan perempuan dan pada tabel 3.4. terlihat bahwa partisipan yang duduk di bangku kelas sebelas (XI) paling banyak dan yang duduk di bangku kelas tiga belas (XIII) paling sedikit.

**Mohammad Hanif Shobirin, 2021** *STUDI PILIHAN KARIR PADA PESERTA DIDIK SEKOLAH VOKASI TINGKAT MENENGAH* Univertitas Pendidikan Indonesia | repository.upi.edu | perpustakaan.upi.edu

#### **3.4 Teknik Pengumpulan Data**

Dalam penelitian ini, data yang digunakan oleh penulis didapatkan melalui beberapa metode, yaitu:

a. Daring

Penulis mengumpulkan data dengan cara menghubungi tiap ketua kelas di jurusannya masing-masing untuk menyebarkan angket secara daring menggunakan Google Form ke anggota kelasnya.

b. Diskusi

 Penulis berdiskusi dengan dosen pembimbing di PT. Rumah Publikasi Indonesia dan juga melalui media *zoom.* Selain itu, penulis berdiskusi dengan beberapa siswa dan guru-guru di Sekolah Vokasi Pusdikhubad Cimahi terkait minat dan rencana siswa-siswi vokasi dalam memilih karir.

## **3.5 Teknik Pengolahan Data**

Untuk menguji hasil survey dengan jumlah responses yang banyak, dibutuhkan uji statistik yang dapat mengukur data dengan variabel yang berbeda. Ada beberapa uji statistik yang bisa digunakan, namun hanya satu uji yang memungkinkan untuk digunakan dalam penelitian ini. Dalam penelitian ini, pendekatan yang digunakan adalah pendekatan survey dan analisis statistik yang digunakan adalah MANOVA (*Multivariat Analysis Of Variance).* Manova adalah uji statistik yang digunakan untuk mengukur pengaruh variabel independen terhadap beberapa variabel dependen berskala data kuantitatif (Dhir et al., 2016), sedangkan metode penelitian yang digunakan adalah kuantitatif deskriptif. Adapun langkah-langkah dalam mengolah data hasil adalah sebagai berikut:

- 1. Mengubah hasil data yang masih berupa verbal menjadi numerik di Microsoft Excel.
- 2. Pengolahan hasil menggunakan Software Statistical Product and Service Solutions (SPSS)
- 3. Hasil data yang sudah berupa numerik, dipindahkan ke SPSS sesuai dengan kebutuhan.

#### **Mohammad Hanif Shobirin, 2021**

#### **3.6 Tahapan Melakukan Uji Manova**

Sebelum melakukan uji manova terlebih dahulu melakukan uji normalitas. Proses melakukan uji manova dilakukan untuk mendapatkan hasil keputusan berupa *Tabel Descriptive Statistics* dan *Tabel Multivariate Tests*. Kedua tabel ini sudah mewakili hasil secara keseluruhan dari pengolahan data. Adapun alur tahapan melakukan uji manova menggunakan SPSS dapat dilihat pada penjelasan berikut:

- 1. Melakukan uji validitas menggunakan Bivariate Correlations dengan metode Pearson's Correlation Coefficients. Pada pengujian ini, variabel data yang digunakan adalah data hasil kuisioner survey.
- 2. Melakukan uji reliabilitas menggunakan Reliability Analysis untuk mengetahui hasil Cronbach's Alpha. Variabel data yang digunakan adalah data hasil kuisioner survey.
- 3. Melakukan uji normalitas dengan terlebih dulu mengetahui nilai residual menggunakan regresi linier. Setelah itu uji normalitas menggunakan One-Sample Kolmogorov-Smirnov Test menggunakan nilai residual yang sudah diketahui.
- 4. Analisis korelasi antara variabel karir dan jenis kelamin menggunakan multivariate test. Pada pengujian ini, data dibedakan antara Dependent Variables dan Fixed Factor. Adapun yang menjadi Dependent Variables adalah variabel karir dan yang menjadi Fixed Factor adalah jenis kelamin siswa-siswi.
- 5. Analisis korelasi antara variabel karir dan pendidikan kedua orang tua. Adapun yang menjadi Dependent Variables adalah variabel karir dan yang menjadi Fixed Factor adalah data pendidikan kedua orang tua.
- 6. Analisis korelasi antara variabel karir dan pekerjaan kedua orang tua. Adapun yang menjadi Dependent Variables adalah variabel karir dan yang menjadi Fixed Factor adalah data pekerjaan kedua orang tua.
- 7. Analisis korelasi antara variabel karir dan penghasilan kedua orang tua. Adapun yang menjadi Dependent Variables adalah variabel karir dan yang menjadi Fixed Factor adalah data pendidikan kedua orang tua.

#### **Mohammad Hanif Shobirin, 2021**

*STUDI PILIHAN KARIR PADA PESERTA DIDIK SEKOLAH VOKASI TINGKAT MENENGAH* Univertitas Pendidikan Indonesia | repository.upi.edu | perpustakaan.upi.edu